# **Application: gvSIG desktop - gvSIG feature requests #424**

**Añadir datos como primera opción**

03/09/2012 12:50 PM - Álvaro Anguix

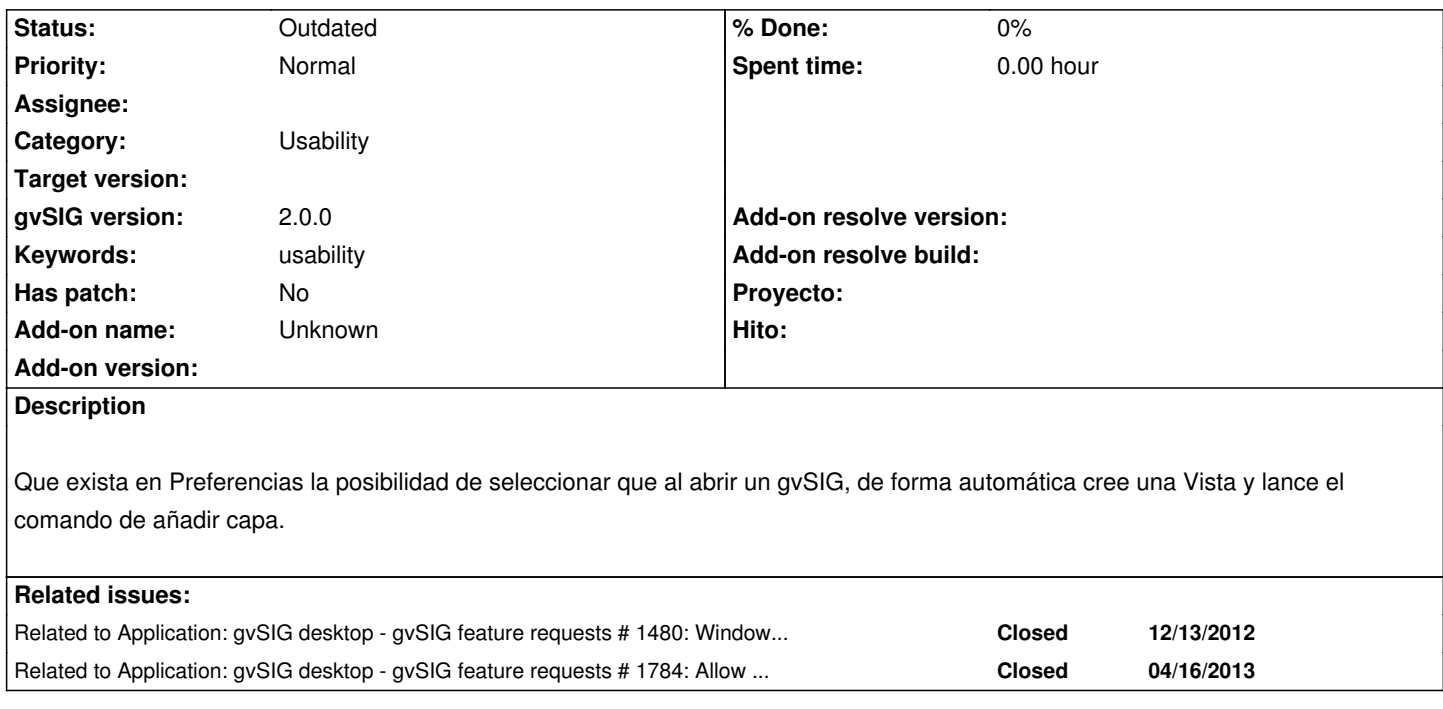

## **History**

### **#1 - 01/15/2014 11:45 AM - Álvaro Anguix**

*- Category set to Application*

## **#2 - 03/25/2015 11:19 AM - Álvaro Anguix**

*- Category changed from Application to Usability*

### **#3 - 08/04/2023 01:34 PM - Álvaro Anguix**

*- Status changed from New to Outdated*